K ロ ▶ K @ ▶ K 할 ▶ K 할 ▶ | 할 | © 9 Q @

# A quick guide to Fortran

Sergiy Bubin

Department of Physics Nazarbayev University

**KORK EXTERNE PROVIDE** 

## History of Fortran

- One of the oldest general purpose high-level computer languages
- First developed in 1957 at IBM in the era of punch cards
- Fortran name originated from an acronym FORmula **TRANslation**
- Fortran evolution:
	- Fortran 57
	- Fortran II
	- Fortran IV
	- Fortran 66
	- Fortran 77
	- Fortran 90
	- Fortran 2000
	- Fortran 2003
	- Fortran 2008
	- Fortran 2015

## Why Fortran?

## **Languages Used at NERSC**

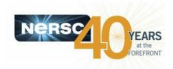

÷

 $\Omega$ 

- Here data are collected from all NERSC projects  $\bullet$
- If by machine hours used, Fortran is even more  $\bullet$ popular: 23 out of 36 top codes primarily use Fortran

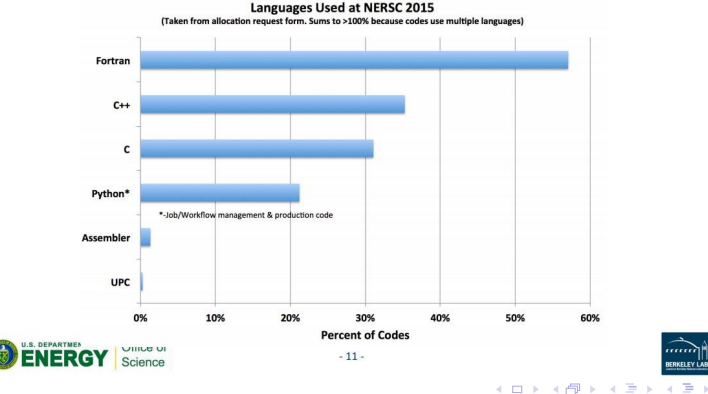

**KORKAR KERKER SAGA** 

#### Why Fortran?

One of my favorite jokes of all times. It is often attributed to different people (Seymour Cray, John Backus, Edsger Dijkstra) so I do not know who was the the original author. It appeared in the end of 1970s, upon standardization of Fortran 77.

Q: What will the scientific programming language of the year 2000 look like?

A: Nobody knows, but its name will be Fortran.

#### Why Fortran?

- Designed for scientific and engineering applications that involve heavy number crunching
- Large portion of existing scientific/engineering software is coded in Fortran
- Speed of computations as a rule Fortan compilers generate the fastest code
- Huge legacy: mathematical functions/subroutines/algorithms developed by the scientific community over half century
- Actively developed and supported by major hardware vendors: Intel, HP, IBM, Cray, Fujitsu, Sun, AMD, etc.
- Free and open source versions are available on essentially any platform

**KORK ERKER ADAM ADA** 

#### Essential features

- Designed for scientific and engineering applications that involve heavy number crunching
- Array-oriented language convenient support of arrays and array operations
- Compilers can generate highly optimized code
- Lots of available numerical/math libraries (both free and commercial ones), e.g. Intel MKL, IMSL, NAG
- Starting with Fortran 90 many contemporary programming constructs have been included
- Fortran is a compiled language
- Interoperable with other languages (in particular C)
- Code portability

**KORK ERKER ADAM ADA** 

## Building a fortran program

A typical framework for developing a Fortran program looks as follows

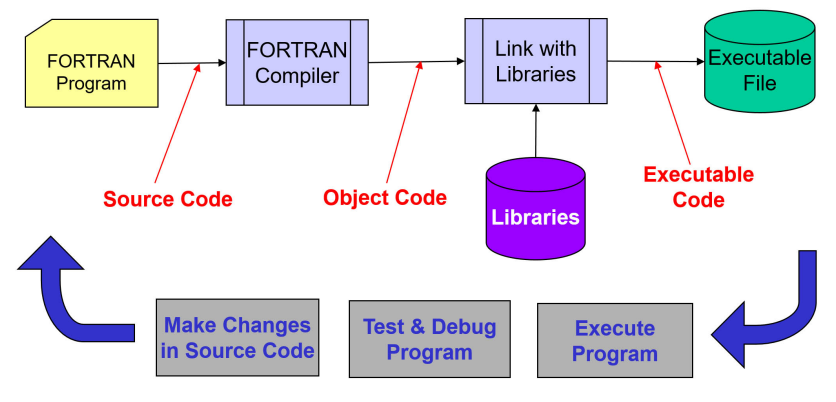

Picture: AE6382 Georgia Tech

**KORK EXTERNE PROVIDE** 

#### "Old" vs "New" Fortran

#### Fortran standards before Fortran 90 require a fixed format of the code

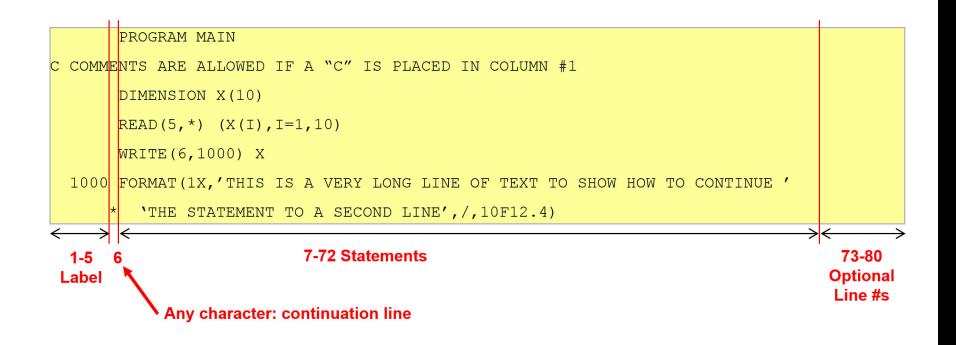

**KOD KAR KED KED E YOUN** 

#### "Old" vs "New" Fortran

#### Fortran 90 relaxes this constraint

```
program main
Comments are marked with an exclamation mark
                 !Placement of statements is essentially arbitrary
dimension x(10)read(5,*) (X(i), i=1, 10)write (*,' (1x,a,10f12.4)') 'THIS IS A VERY LONG LINE OF TEXT TO SHOW HOW TO CONTINUE'
'THE STATEMENT TO A SECOND LINE', x
```
Note: Fortran does not care about the case (upper/lower), so a variable a is the same as A. A statement write( $*,*$ ) a is the same as  $WRITE(*,*)$ 

**KORKARYKERKER POLO** 

#### "Old" vs "New" Fortran

- Compilers retain backward compatibility, e.g. a Fortran program written according to an older standard should (and generally is) be compilable with newer compilers
- The general convention (not a requirement) is that fixed format source files have an extention .f, while the free format source files have an extention .f90

myprog.f myprog.f90

4 0 > 4 4 + 4 = + 4 = + = + + 0 4 0 +

#### General structure of a Fortran program

- A Fortran programs consist of a main program (can have an arbitrary name) and may contain one or more subprograms (subroutines, functions)
- Declaration of variables/data, subroutines, and functions may be put in a separate program unit  $-$  a module
- The entire code may be split into multiple source files (convenient for large projects)

A basic structure of a main program:

program myprog

- $\langle$  declaration of variables and data  $>$
- $<$  program body  $>$
- end program myprog

 $\langle$  definition of subroutines/functions  $\langle$ 

**KORKARYKERKER POLO** 

## gfortran

- gfortran is a modern, free, open source version of Fortran developed by the software community undeg GNU general public license
- Available on almost any platform
- High quality and fast (although may generate a code that runs is a little bit slower than that by some harware vendors and/or commercial compilers)

**KORKARYKERKER POLO** 

#### Fortran data types

Basic data types

- integer integer numbers
- real floating point numbers
- double precision floating point numbers
- character(n) strings with up to n characters
- logical logical variable that takes on values true. or false.
- complex complex numbers

#### Fortran data types

Integers and reals can specify the kind (essentially the number of bytes that they use)

- real $(4)$  single precision real numbers (about 7-8 decimal figures)
- real(8), double precision double precision real numbers (about 15-16 decimal figures)
- complex $(4)$  single precision complex numbers
- complex $(8)$  double precision complex numbers
- integer(4) integers ranging from −2147483648 to +2147483647
- integer(8) integers ranging from −9223372036854775808 to +922337203685477580

The default is integer(4) and real(4)

**KORKAR KERKER SAGA** 

#### Fortran data types

One needs to be extra careful with arithmetic operations in Fortran

- $a=2/3$  will give 0 even if a is declared as real
- $a=2.0/3$  will convert 8 to single precision then will divide 2.0 by 3.0 with single precision, then it will assign the (single precision) result to a. If a is declared as a double precision, you will essentially have only half (7-8) accurate digits in it. For double precision the proper syntax would be  $a=2.0D0/3$ or  $a = 2.0 - 8/3$

**KORKAR KERKER SAGA** 

#### Fortran data types

One needs to be extra careful with arithmetic operations in Fortran

- $a=2/3$  will give 0 even if a is declared as real
- $a=2.0/3$  will convert 8 to single precision then will divide 2.0 by 3.0 with single precision, then it will assign the (single precision) result to a. If a is declared as a double precision, you will essentially have only half (7-8) accurate digits in it. For double precision the proper syntax would be  $a=2.0D0/3$ or  $a = 2.0 - 8/3$

4 0 > 4 4 + 4 = + 4 = + = + + 0 4 0 +

#### Arrays

Arrays of any type must be declared, e.g.

- real(8), dimension(20,30) ::  $a,b$  declares two static arrays (a and b) of size 20x30 whose elements are double precision numbers
- integer(4)  $a(10)$ , b(20), c(30,30), d(10,10,10) declares three static arrays. Array a is a vector with 10 elements. Array  $\bf{b}$  is a vector with 20 elements. Array  $\bf{c}$  is a 30 $\times$ 30 matrix. Array d is a  $10x10x10$  3D array. All these arrays are of type integer(4).

Referencing an element of an array:

•  $x=a(15,15)$  – assigns variable x the value stored in element 15,15 of matrix a

**KORKARYKERKER OQO** 

#### Allocatable Arrays

When the size of data is not known it advance (or if there are other reasons), it is possible to allocate/deallocate arrays as necessary program myprog  $real(8)$ , dimension $(:,:)$  :: a  $real(8)$ , dimension $(:) :: b$ allocate(a(10,10),b(20))  $<$  ... do something else  $\ldots$ deallocate(a,b) allocate (b(100))  $<$  ... do something else  $\ldots$  > deallocate(b)

end program

**KORKARYKERKER OQO** 

#### Default types

- By default, an implicit type is assumed depending on the first letter of the variable name: A-H, O-Z define real variables I-N define integer variables
- We can use the *implicit* statement: *implicit real* (A-Z) makes all variables real if not declared
- implicit character(2) (W) makes variables starting with W be 2-character strings
- A good habit is to force explicit type declarations by putting implicit none in the beginning of your program or module (i.e. after program myprogramname statement)

K ロ ▶ K 個 ▶ K 할 ▶ K 할 ▶ 이 할 → 9 Q Q →

#### **Parameters**

#### Constants can be declared as follows

real(8),parameter :: pi=3.141592653589793D+00 real(8),parameter :: halfpi=3.141592653589793D+00/2

#### Execution control - if statement

if  $(a>2) b=3$ 

```
if ((a == 1) or (a == 2)) then
 h=3else
 b=4endif
if (a>10) then
 h=1elseif (a<5) then
 b=2else
 b=3endif
```
#### 000000000000000000000000000000000

#### Loops

```
do i=1,10\langle \rangle ... do something ... \langle \rangleenddo
```

```
do i=100, 1, -5< ... do something \ldotsenddo
```

```
do while ((x>0).and.(y==5))< ... do something \ldots >
enddo
```
**KORKARYKERKER OQO** 

**KORKARYKERKER OQO** 

#### Functions and subroutines

```
program main
real(8) x, y, z
 x=10.0d0; y=20.0d0z = myfunc(x)call mysub(y,z)
end program main
```

```
function myfunc(a)
real(8) a,myfunc
 myfunc=a*a
end function myfunc
```

```
subroutine mysub(a,b)
real(8) a,b
 write(*,*) a,b
end subroutine mysub
```
**KORKAR KERKER SAGA** 

#### Input and output statements

- write(\*,\*)  $a,b$  writes into the default device (screen) the values of two variables a and b using default format
- write $(1,*)$  a writes the value of variable a into device 1 (usually a file that needs to be open prior to that)
- write $(1,'(a,i3,a,d13.6)')$  'measurement number ',j,' yielded ',y – writes four variables (a string, an integer number, a string, and a double precision number into device 1 according to the specified format (3 total digits for the integer  $\mathbf{i}$ , 13 total symbols + 6 decimal figures for the float number  $y$ ))

Pretty much the same rules apply to read statement

**KORKARYKERKER OQO** 

#### Opening and closing files

- open statement is used to make file available to read and write
- Several files can be opened at the same time if necessary (each referenced by a device number)
- Files can be of either binary form (fast read, compact storage, but unreadable by humans) or ASCII format (readable text)
- Positioning and reading in a file is sequential
- close statement is used to close access to a file

**KORK EXTERNE PROVIDE** 

#### Example of writing a matrix into an ASCII file

```
program myprog
integer, parameter \therefore n=5
real(8) A(n,n)integer i,j
call random_number(A)open(1,file='myfile.dat')
do i=1.n
 do i=1,nwrite(1/(1x,d23.16)',advance='no') A(i,j)
 enddo
 write(1,*)enddo
close(1)
end program myprog
```
**KORKAR KERKER SAGA** 

#### Compiling a simple Fortran program with gfortran

- Write a program (e.g. file myprog.f90) in any editor of your choice
- Open a terminal and go to the directory where file myprog.f90 is located
- Type gfortran myprog.f90 -o myprog
- After that (if no error occurs) a binary file called myprog will be generated and placed in the same directory
- You can now run this binary file in the terminal by typing ./myprog

## LAPACK

LAPACK (Linear Algebra PACKage) is a widely used numerical software package written in Fortran. It contains a large number of subroutines to solve various problems that involve matrices systems of linear equations, eigenvalue problems, singular value decompositions, etc. It makes use of BLAS (Basic Linear Algebra Subprograms) - highly tuned sets of subprograms that are available for most hardware platforms. It emerged in 1990s from the famous LINPACK and EISPACK packages and is being maintained/developed by numerical mathematicians in several National Labs and Universities.

- Used as a component in most scientific software (due to the ubiquity of linear algebra problems in numerical computations)
- Exploits the architechture of moderns computers (e.g. cache)
- Very efficient for general purposes
- Some vendors adapt it for multi-core CPUs**KORKAR KERKER E VOOR**

**KORKARYKERKER OQO** 

#### LAPACK

- Guide and (non-optimized, reference) source code is available at <http://www.netlib.org/lapack>
- Comments explaining all arguments are provided in the source of each subroutine

**KORKAR KERKER SAGA** 

# Linking with precompiled LAPACK library when using gfortran

- Write a program (e.g. file myprog.f90) that calls a LAPACK subroutine
- Open a terminal and go to the directory where file myprog.f90 is located
- Type gfortran myprog.f90 -o myprog -llapack
- After that (if no error occurs) a binary file called myprog will be generated and placed in the same directory
- You can now run this binary file in the terminal by typing ./myprog

**KORKARYKERKER OQO** 

#### References

A huge number of Fortran manuals/guides/reference books/youtube videos/presentation slides/tutorials exist. Feel free to google. Examples of the books are:

- R. Davis, A. Rea, D. Tsaptsinos, Introduction to Fortran 90
- J. C. Adams, W. S. Brainerd, J. T. Martin, B. T. Smith, J. L. Wagener, Fortran 90 Handbook